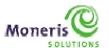

## SIMULATOR eFRAUD RESPONSE CODES

Within the test environment, the penny value of the transaction is what determines the response code. For example, a transaction made for an amount of \$10.10 OR \$10.30 will be approved. The response code returned for an amount other than those listed here is not predictable. To be able to test AVS and/or CVD, make sure that the amount begins with \$10. Also, use only "store5" as the Store ID and the Visa test card number (42424242424242).

| Request  |          | Response     |      |     |
|----------|----------|--------------|------|-----|
| Case ID  | Amount   | Response     | AVS  | CVD |
|          |          | AVS          |      |     |
| 1        | T ¢10.10 |              | Ι Δ  | I M |
| 1.<br>2. | \$10.10  | Approved     | A    | M   |
|          | \$10.11  | Approved     | В    | M   |
| 3.       | \$10.12  | Approved     | С    | M   |
| 4.       | \$10.13  | Approved     | D    | M   |
| 5.       | \$10.14  | Approved     | G    | M   |
| 6.       | \$10.15  | Approved     | I    | M   |
| 7.       | \$10.16  | Approved     | M    | M   |
| 8.       | \$10.17  | Approved     | N    | M   |
| 9.       | \$10.18  | Approved     | P    | M   |
| 10.      | \$10.19  | Approved     | R    | M   |
| 11.      | \$10.20  | Approved     | U    | M   |
| 12.      | \$10.21  | Approved     | Υ    | М   |
| 13.      | \$10.22  | Approved     | Z    | М   |
| 14.      | \$10.23  | Approved     | U    | М   |
| 15.      | \$10.24  | Declined     | Υ    | М   |
| 16.      | \$10.25  | Declined     | U    | М   |
| 17.      | \$10.26  | Declined     | S    | М   |
|          |          | CVD          |      |     |
| 18.      | \$10.30  | Approved     | Υ    | Р   |
| 19.      | \$10.31  | Approved     | Υ    | М   |
| 20.      | \$10.32  | Approved     | Υ    | N   |
| 21.      | \$10.33  | Approved     | Υ    | S   |
| 22.      | \$10.34  | Approved     | Υ    | U   |
| 23.      | \$10.35  | Declined     | Y    | N   |
| 24.      | \$10.36  | Declined     | Υ    | М   |
| 25.      | \$10.37  | Declined     | Z    | М   |
|          |          | 1            |      |     |
|          | COM      | IBO (AVS and | CVD) |     |
| 26.      | \$10.40  | Approved     | Z    | S   |
| 27.      | \$10.41  | Approved     | X    | M   |

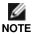

These responses may change without notice. Moneris Solutions recommends that you check our download portal regularly, http://www.eselectplus.ca/en/downloadable-content, to check for possible updates.